## CERTAMEN #1 INF-250

Wenceslao Palma *<*wenceslao.palma@ucv.cl*>*

- 1. Responda las sgtes preguntas. Justique cada una de sus respuestas.
	- (a) (5 ptos.) En el algoritmo de scheduling Round-Robin los procesos nuevos se ubican al final de la cola y no al inicio de ésta. Por qué? R.: si los procesos nuevos se ubican al inicio de la cola pueden perjudicar a los procesos llegados con anterioridad. De este modo es posible que cada vez que un proceso va a pasar al estado running llegue un proceso nuevo lo cual provocará inanición.
	- (b) (5 ptos.) Es posible que un proceso en estado ready pase directamente al estado blocked? R.: no, para que un proceso pase al estado blocked debe hacerlo desde el estado running.
	- (c) (6 ptos.) Los comandos  $wc -1 < temp$  y  $wc -1$  temp generan la misma salida, cuál es la diferencia? R.: < temp es interpretado por el shell, de este modo wc no considera el archivo temp como un argumento sino como su entrada estándar. En cambio en \$wc -l temp el archivo temp es considerado un argumento del comando wc.

2. (20 ptos.) Considere los siguientes datos:

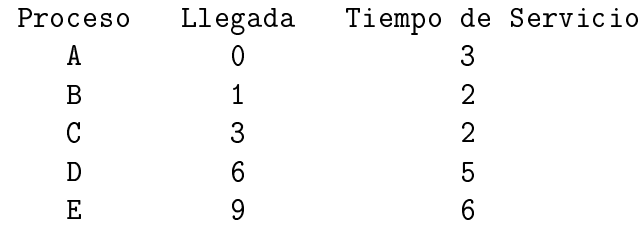

Muestre como los algoritmos FCFS y  $RR(q=1)$ . Realice una tabla con los valores de Tiempo de Finalización, *Tretorno* y *Tretorno/Tservicio*. Para cada algoritmo realice el gráfico correspondiente. Con todo lo realizado comente.

R.:

FCFS (9 ptos.) 0...3 4 5 6 7 8 9 10 11 12.....18 A XXX B X X C X X D X X X X X E XXXXXX A B C D E Media Tfinalizacion 3 5 7 12 18 Tretorno 3 4 4 6 9 Tr/Ts 1 2 2 1.2 1.5 1.54 RR (q=1) (9 ptos.) 0 1 2 3 4 5 6 7 8 9 10 11 12 13 14 15 16 17 18 A X X X B X X C X X D X X X X X X E X X X X X X A B C D E Media Tfinalizacion 6 4 7 15 18 Tretorno 6 3 4 9 9 Tr/Ts 2 1.5 1.5 1.6 1.5 1.62

comentario (2 ptos)

3. (a) (14 ptos.) Escriba un programa en C que usando 2 threads acepte datos desde la entrada estándar (thread 1) y cada cierto tiempo tome los datos ingresados y los almacene en un archivo llamado buffer.txt (thread 2).

```
#include <stdio.h>
#include <pthread.h>
#include <unistd.h>
#include <fcntl.h>
#include <string.h>
void *readBuf(void *);
void *writeBuf(void *);
char buffer[200]="";
void main ()
{
   pthread_t thread1, thread2;
   int id1=1,id2=2;
   printf("creando thread 1\n");
   pthread_create(&thread1, NULL, readBuf, (void *)id1);
   printf("creando thread 2\n");
   pthread_create(&thread2, NULL, writeBuf, (void *)id2);
   pthread_exit(NULL);
}
void *readBuf(void *ThreadID){
  printf("ingrese texto:\n");
  while (1)
    fgets(buffer,200,stdin);
}
void *writeBuf(void *ThreadID){
  int fd;
  while (1){
     if ((fd = open("buffer.txt", 0_WRONLY|0_CREAT, 0666)) == -1){fprintf(stderr, "problemas al abrir el archivo.......\n");
```

```
}
     sleep(3);
     write(fd,buffer,strlen(buffer));
     close(fd);
 }
}
```
(b) (10 ptos.) Utilizando los datos contenidos en /proc, escriba un script usando bash y awk que muestre todos los procesos que se encuentran en estado RUN-NING.

```
#!/bin/bash
for pid in 'ls /proc/ | grep \hat{[0-9]}'
do
  if [ -e /proc/$pid/status ]
  then
       state=$(grep State /proc/$pid/status | awk '{print $2}')
       if [ "$state" == "R" ]
       then
            echo $pid
       fi
  fi
done
```